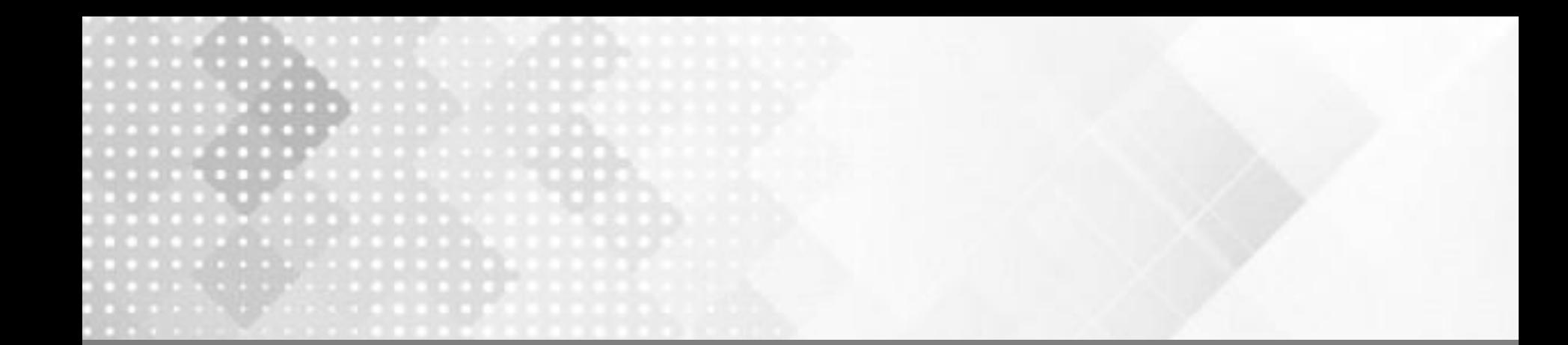

## Виды: основные, дополнительные, местные

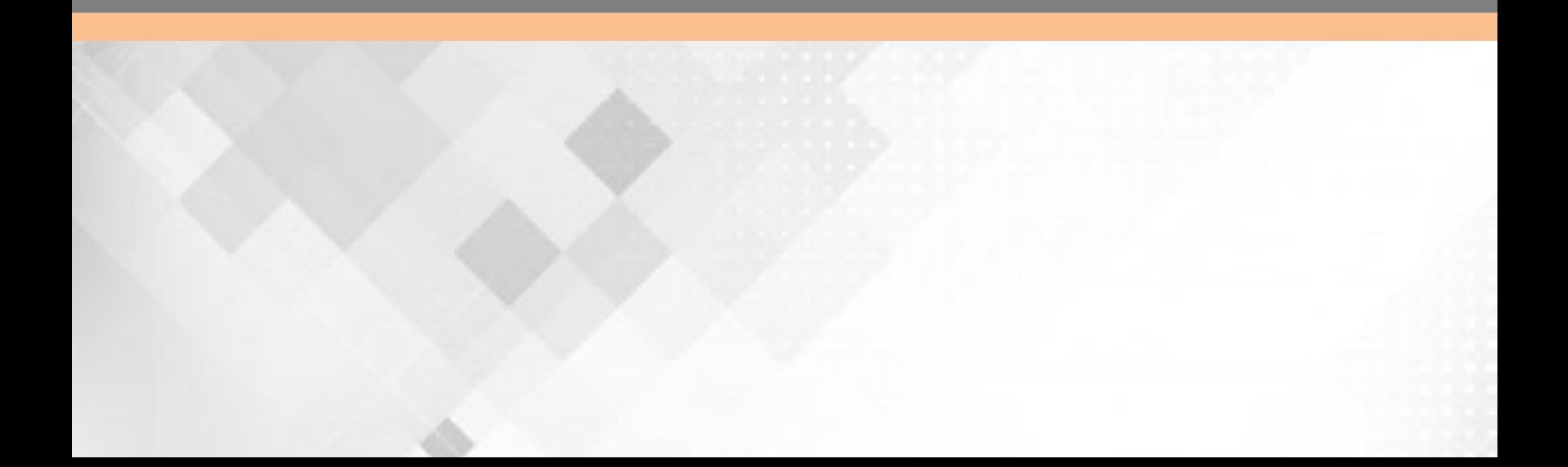

*Цель: получить представления о том, как выбирать необходимое количество видов и научиться выполнять чертеж простейшей детали.*

- *Задачи:*
- *o Научить располагать виды на чертеже, дать понятие местных видов*
- *o Развивать пространственное мышление.*
- *o Содействовать в развитии умений использования чертёжных инструментов при графических построениях, в развитии умений выполнять нанесения размеров на чертежах.*
- *o Содействовать в воспитании у учащихся аккуратности, усидчивости в работе.*

*Вид - это изображение видимой части предмета. В отличие от проекций на видах применяют некоторые условности и упрощения.* 

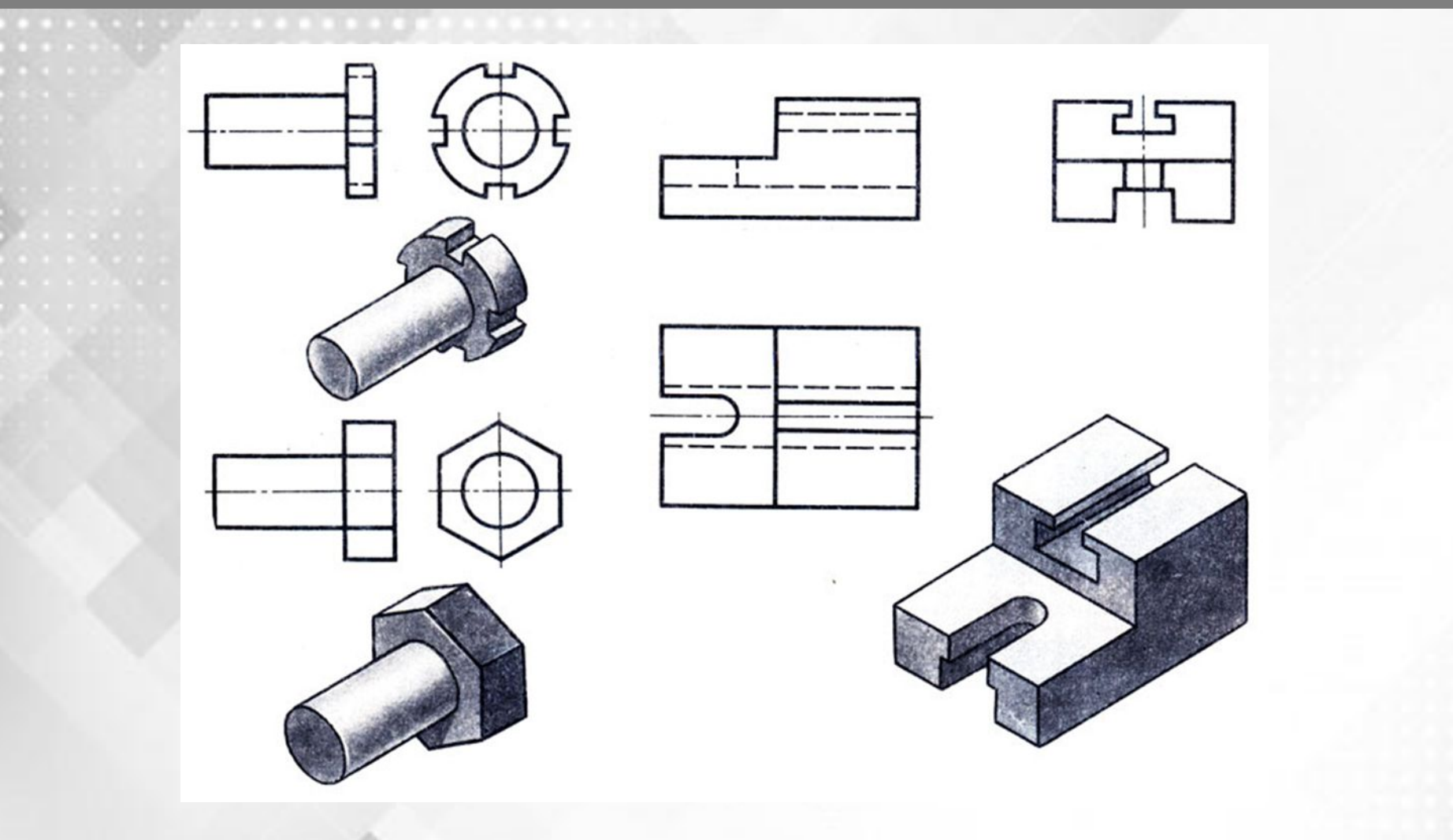

Основные виды. Стандарт устанавливает шесть основных видов, *которые получаются при проецировании предмета, поме щенного внутрь куба, шесть граней которого принимают за плоскости проекций. Спроецировав предмет на эти грани, их разворачивают до совмещения с фронтальной плоскостью проекций. На производственных чертежах изделие ка кой-либо сложной формы может быть изображено в шести ос новных видах.*

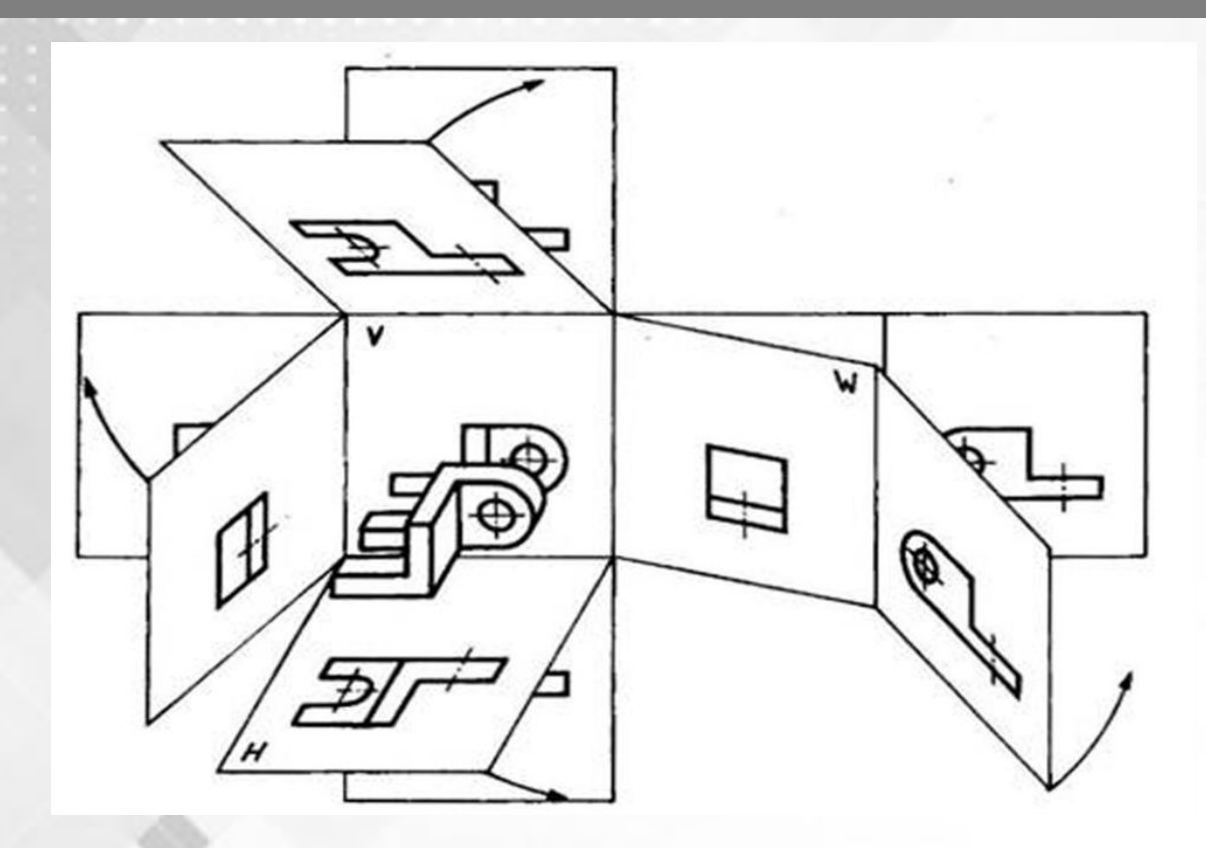

*1.Изображение, полученное на фронтальной плоскости проекций, называется видом спереди или главным. При выполнении чертежа предмет надо располагать так, что бы главный вид давал наиболее полное представление о форме и размерах предмета. 2.Изображение на горизонтальной плоскости проекций называется видом сверху.*

*3.Изображение на профильной плоскости проекций называется видом слева.*

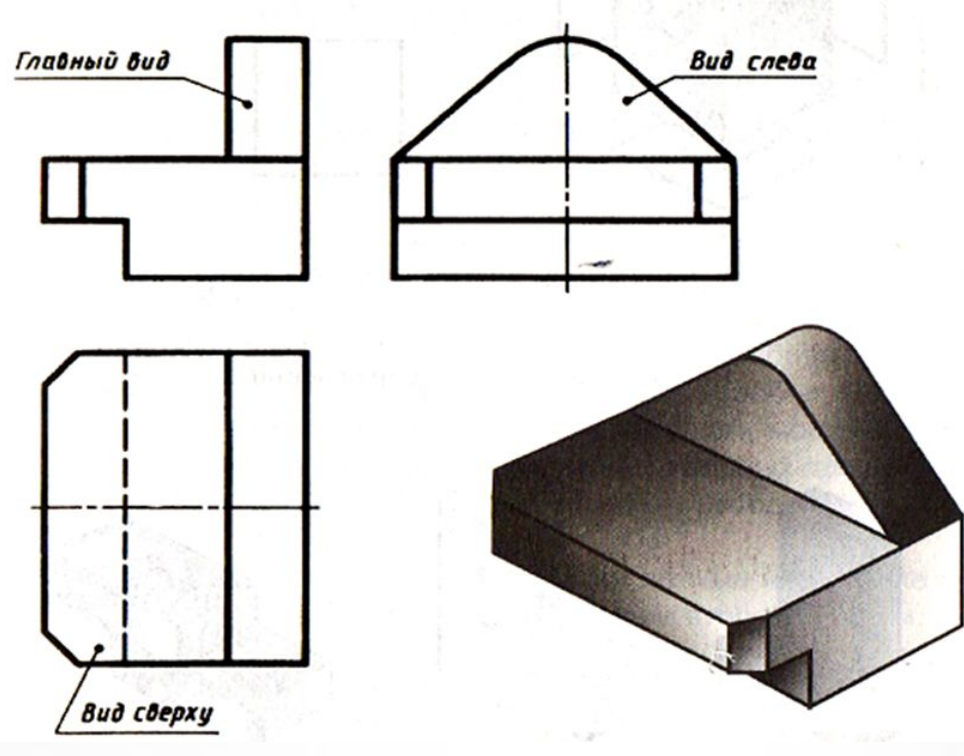

*Наряду с видами спереди, сверху и слева для изображения предмета могут применяться виды справа, снизу, сзади. Однако количество видов на чертеже должно быть наименьшим, но достаточным для полного выявления формы и размеров.*

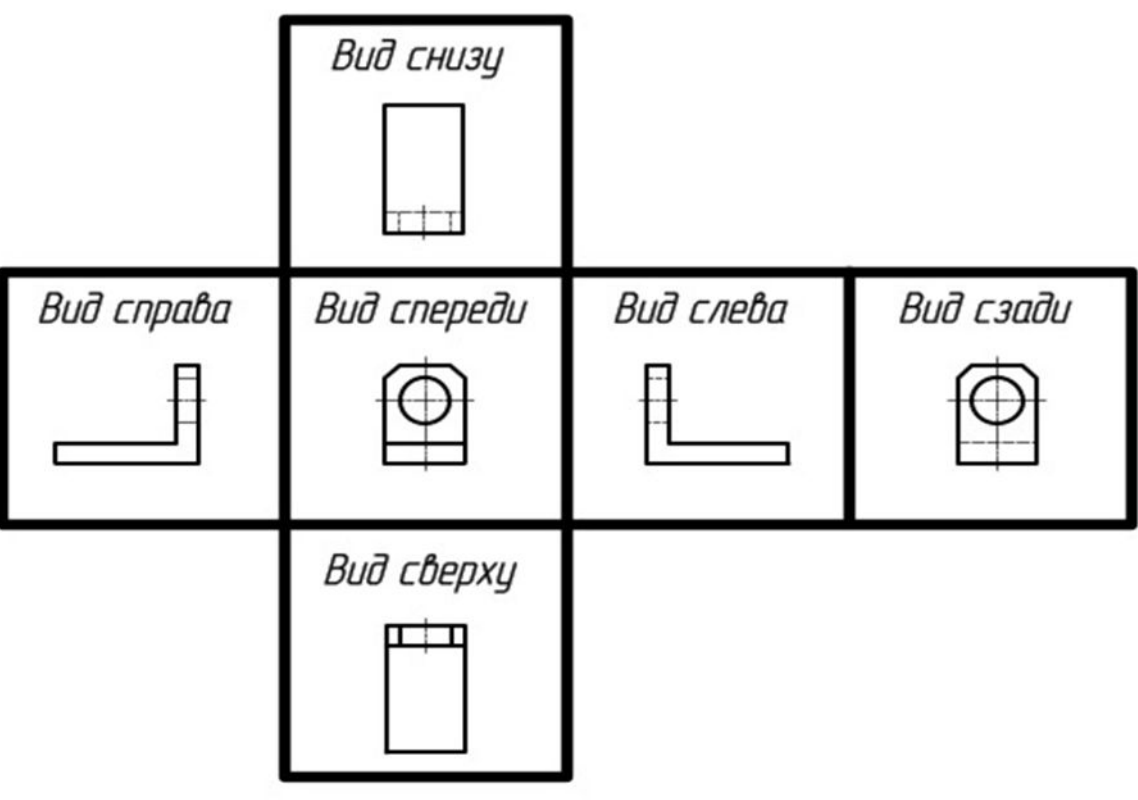

*Для уменьшения количества видов на них допуска ется показывать невидимые части поверхности предмета с по мощью штриховых линий. С этой же целью применяются различные условные обозначения, знаки и надписи, установленные стандартом.*

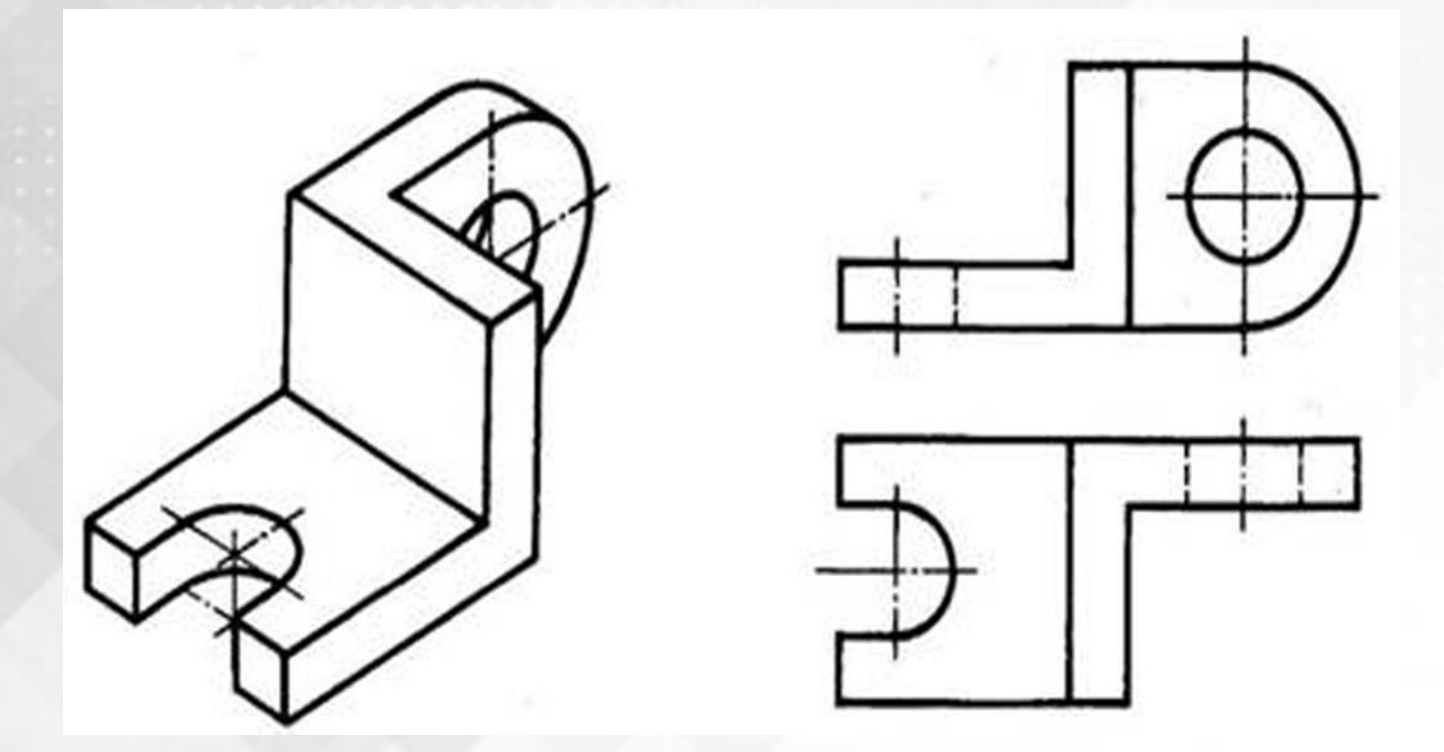

*Расстояние между видами выбирается произвольно, но с таким расчетом, чтобы можно было нанести размеры. На чертежах не допускается дважды проставлять один и тот же размер, так как это загромождает чертеж*

*и затрудняет его чтение и использование в работе.*

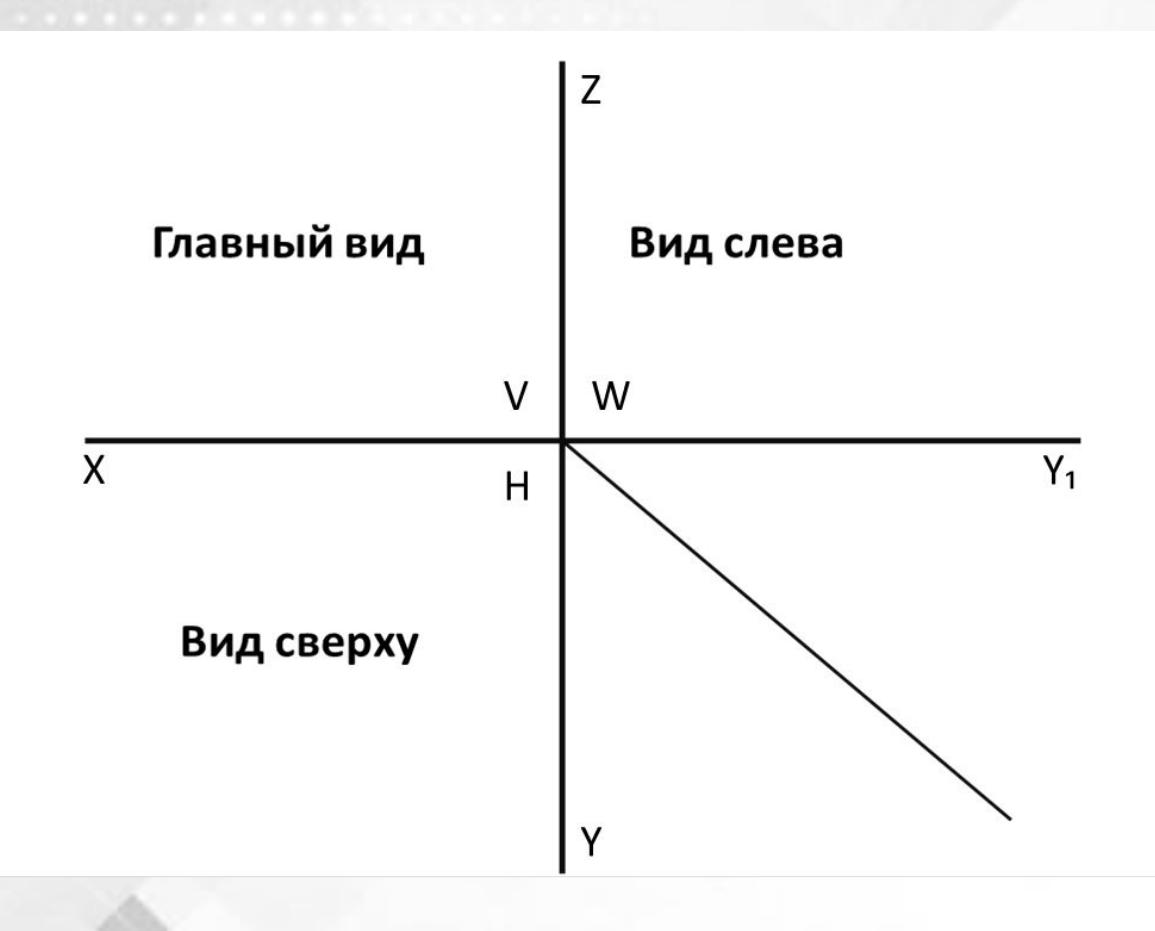

*На чертежах проецирующие лучи не проводят, но обязательное требование, сохранение расположения видов относительно друг друга.*

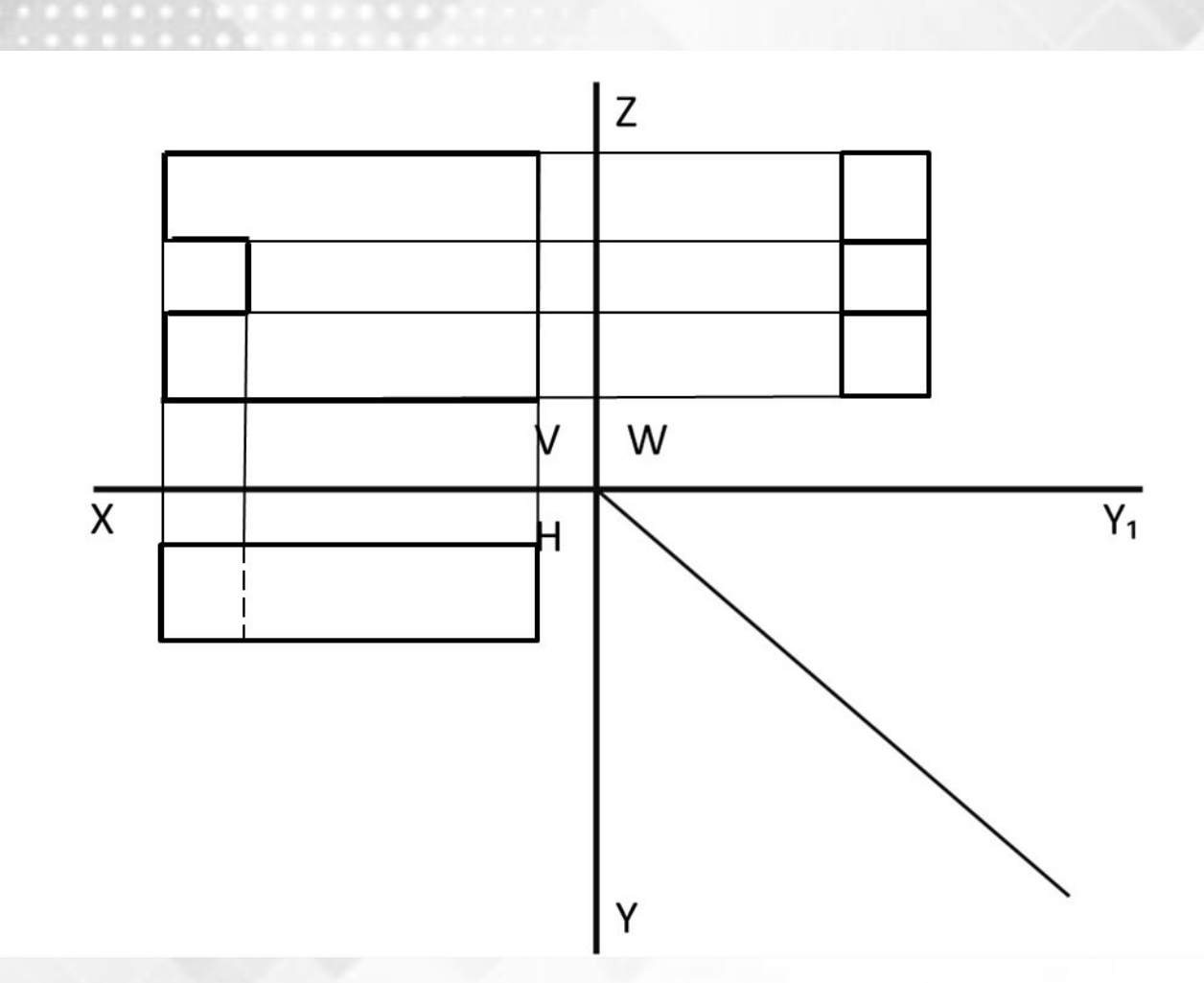

*Кроме основных видов, на чертежах используют дополнительный — изображение отдельного, ограниченного места видимой поверхности детали. Это упрощает построение изображения предмета.* 

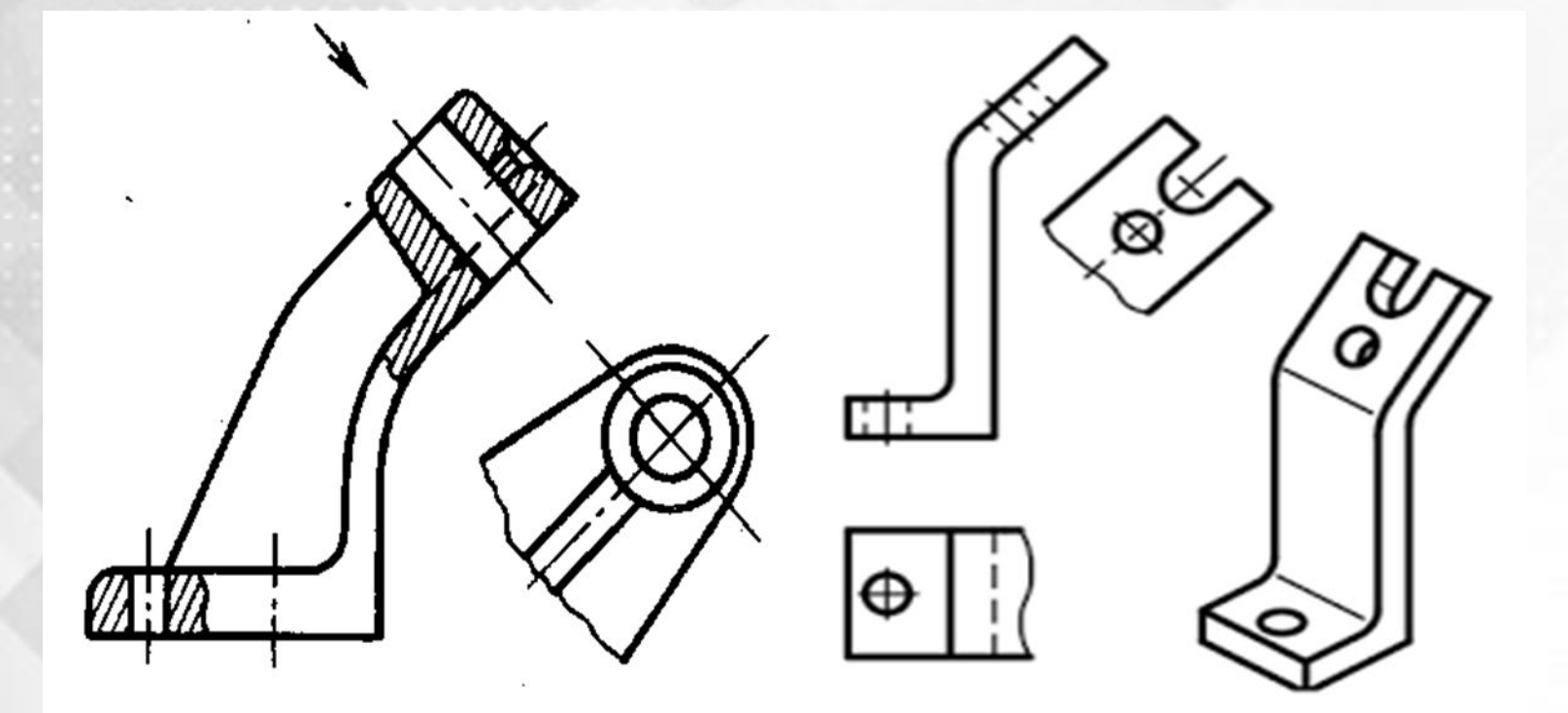

*Местный вид может быть ограничен линией обрыва, осью симметрии и пр. Он может быть отмечен на чертеже и надписью. Располагают местный вид на свободном поле чертежа или в проекционной связи с другими изображениями.* 

*Применение местного вида позволяет уменьшить объем*  графической работы, сэкономить место на поле чертежа.

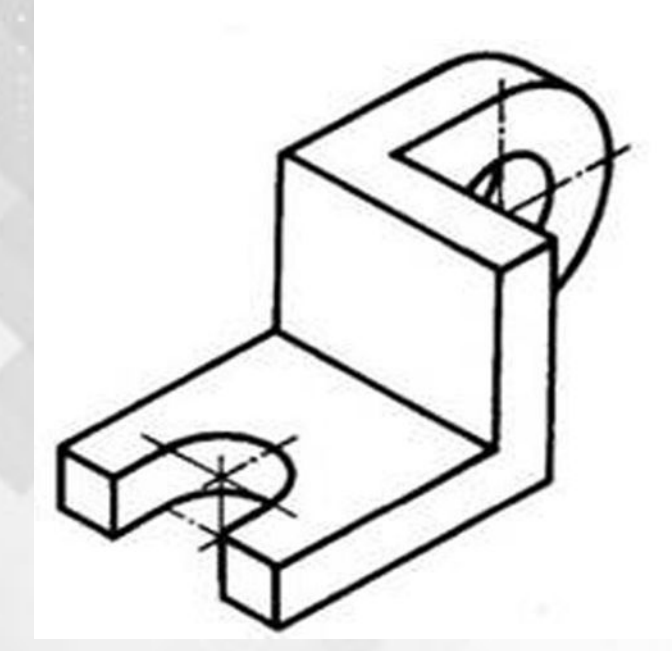

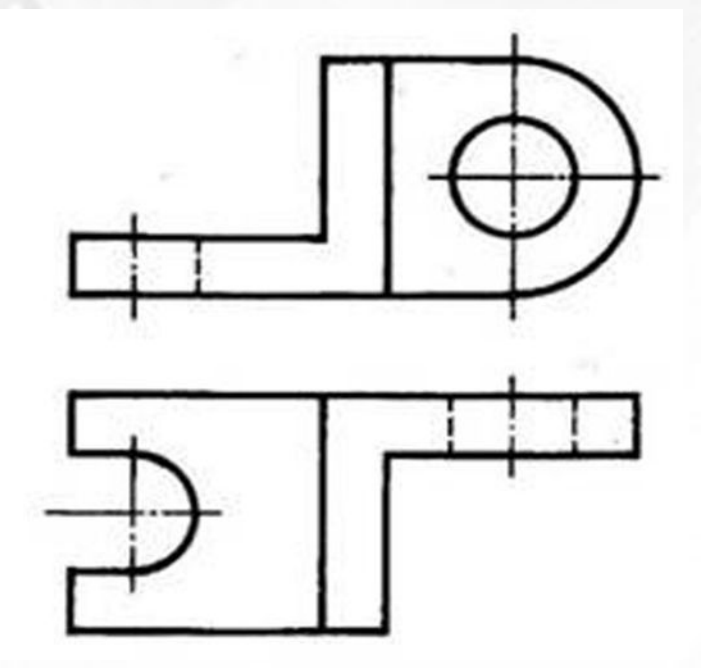

*В тех случаях, когда изображение, какой либо части детали на чертеже невозможно нанести таким образом, чтобы не исказить его форму и размеры, применяют дополнительные виды. Их получают при помощи проецирования на плоскости, которые не являются параллельными относительно основным плоскостям проекций.*

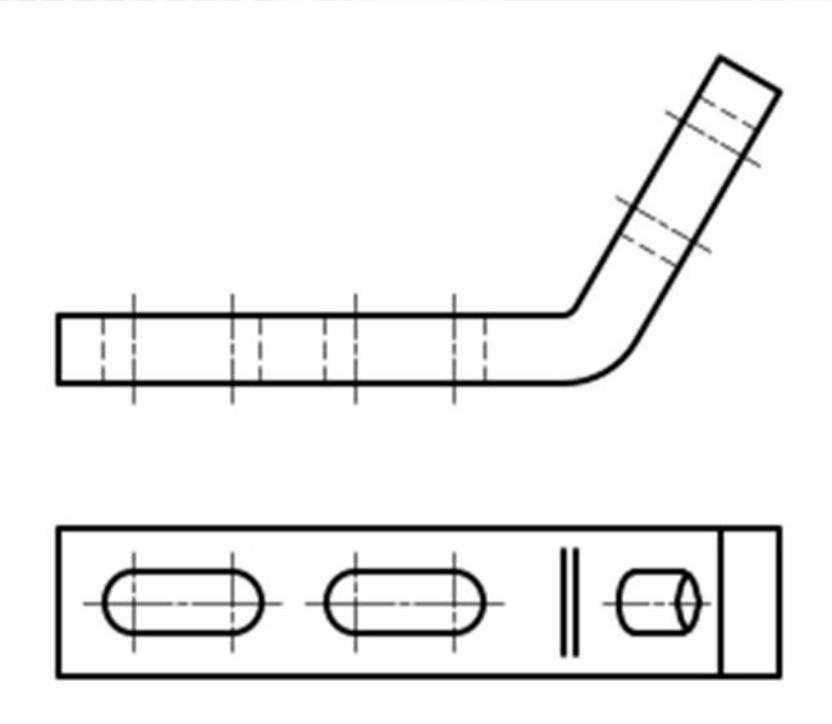

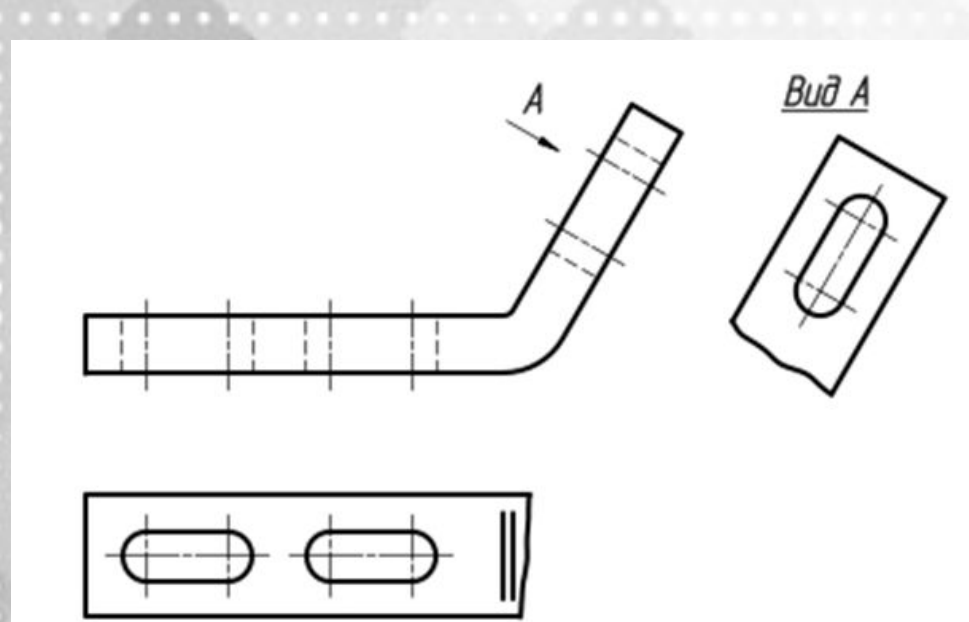

*Когда дополнительный вид смещен в сторону от проекционной связи, то направление взгляда указывается при помощи стрелки с нанесением буквенного обозначения, а над дополнительным изображением делается обозначение вида.*

*Допускается поворот основного вида, который сопровождается нанесением знака «повернуто».*

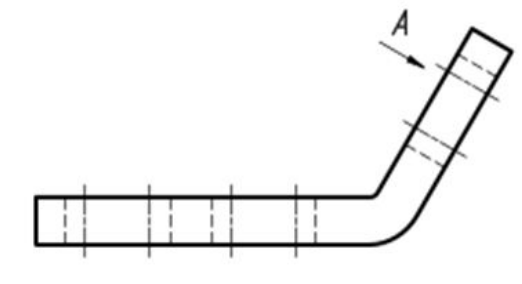

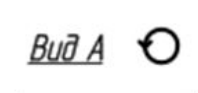

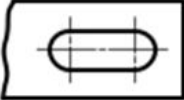

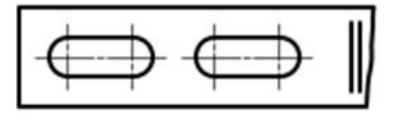

*На чертежах встречаются три случая нарушения проекционной связи в расположении основных видов .*

какой-либо вид (сверху, слева, справа, снизу или сзади) *смещен относительно главного изображения.*

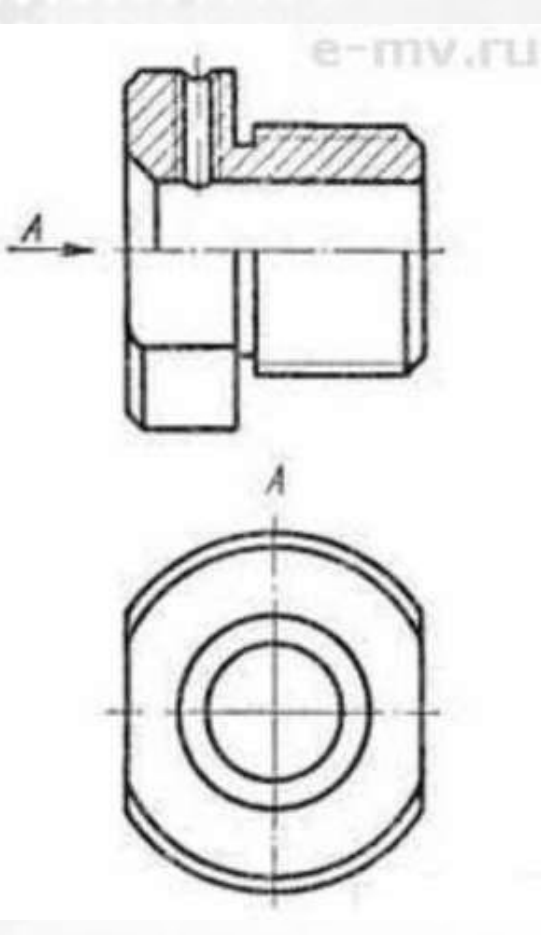

## *б. какой-либо вид отделен от главного изображения другими изображениями.*

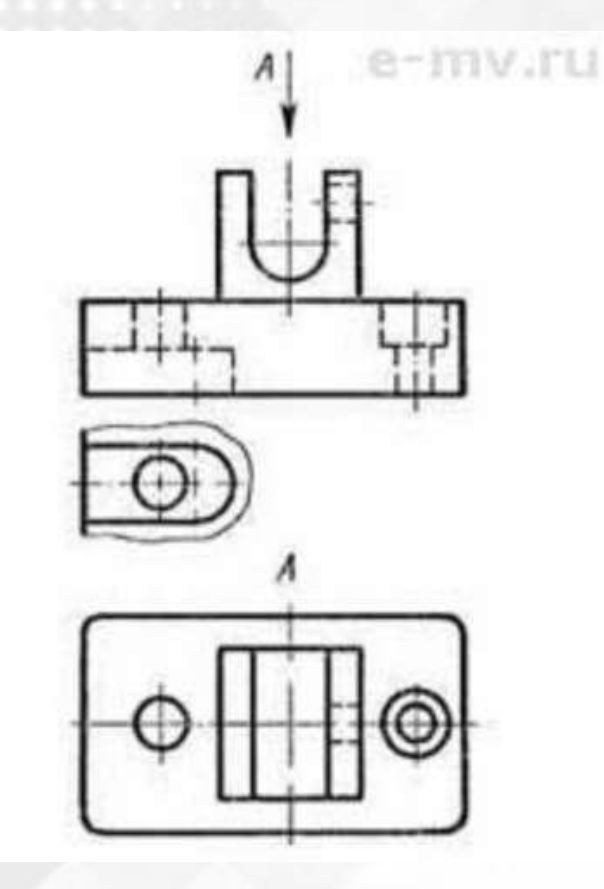

вид расположен не на одном листе с главным изображением.

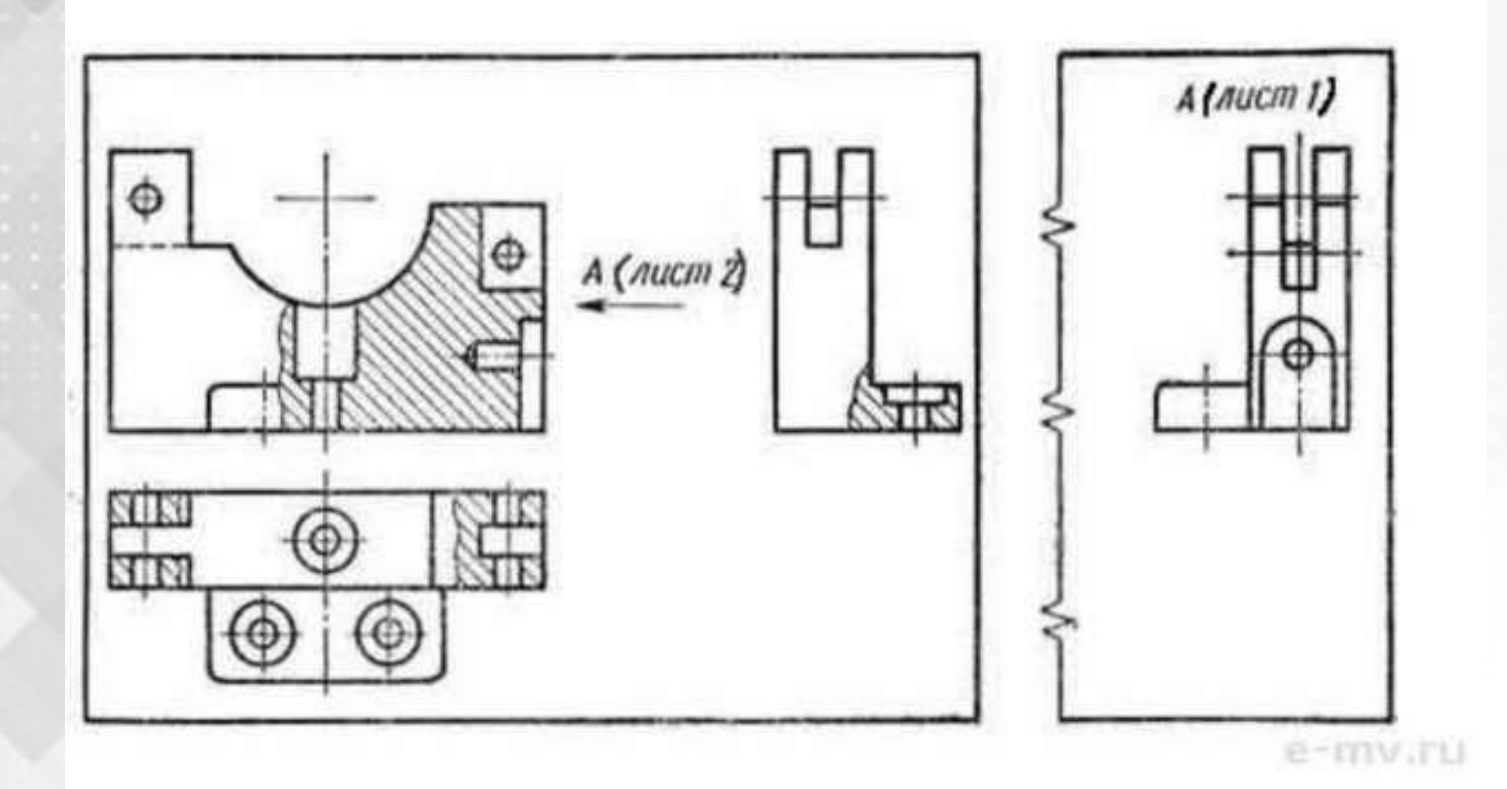

*По наглядным изображениям и видом детали, найдите соответствующие изображения: главный вид, вид сверху, вид слева.*

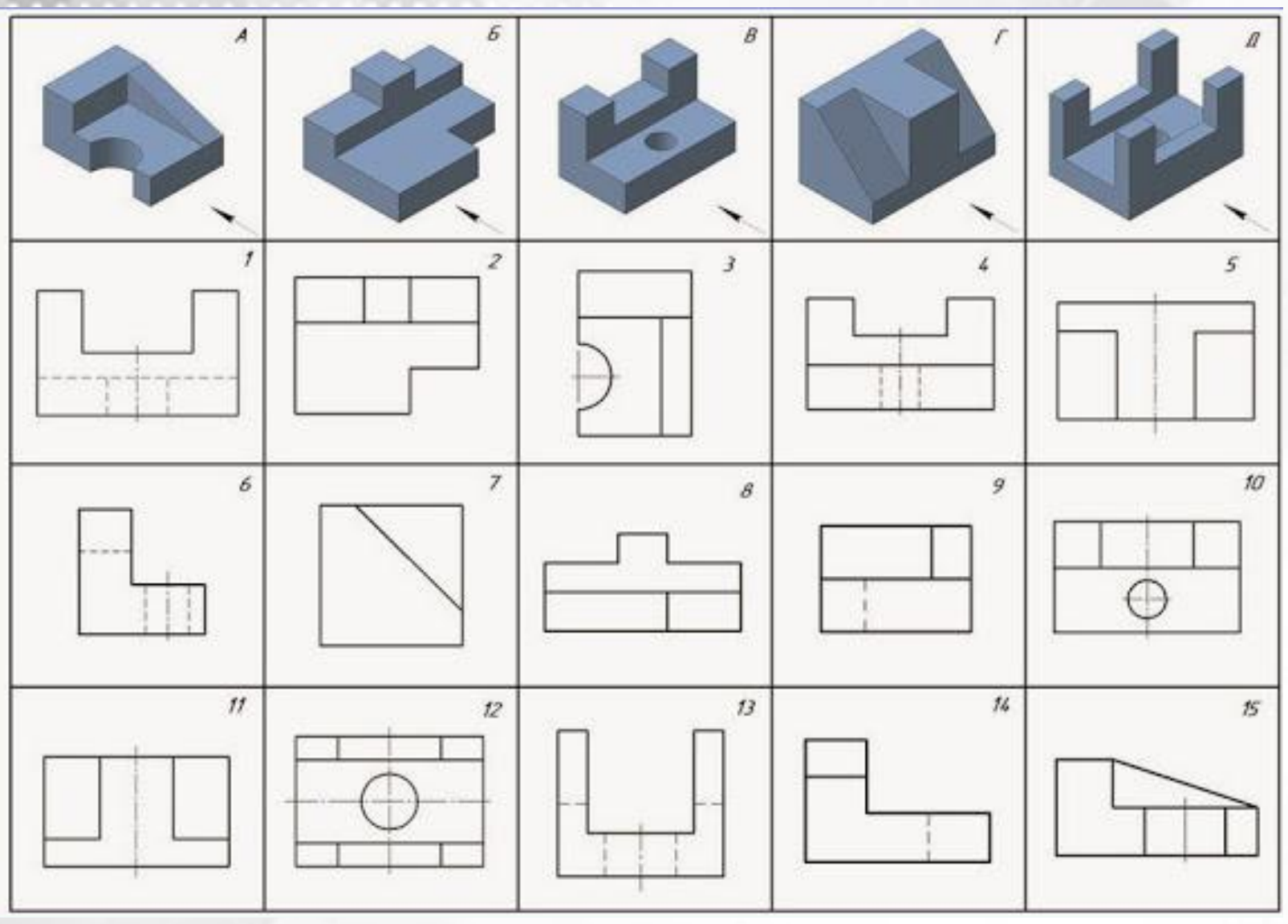

*По наглядным изображениям и видом детали, найдите соответствующие изображения: главный вид, вид сверху, вид слева.*

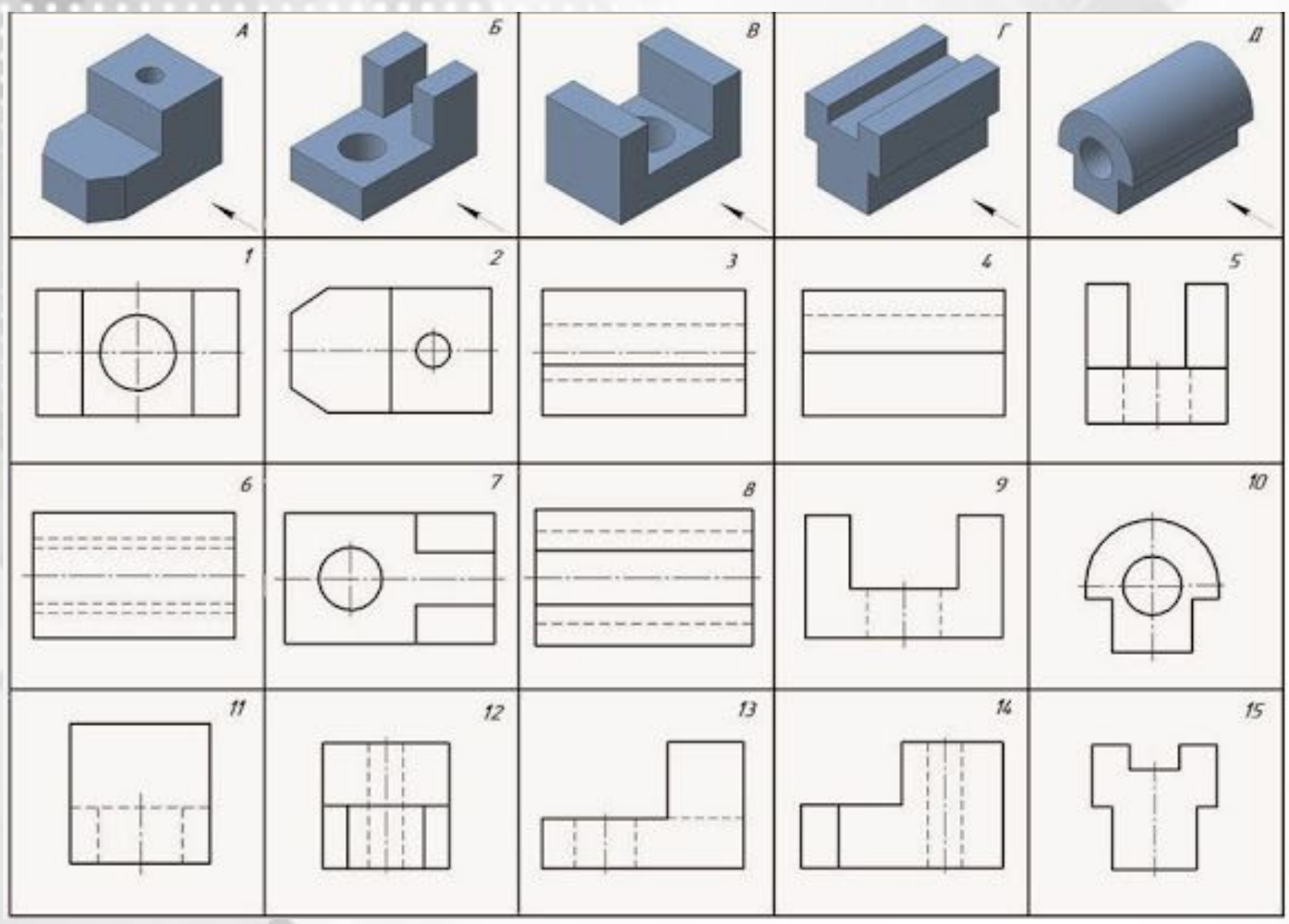

*По наглядным изображениям и видом детали, найдите соответствующие изображения: главный вид, вид сверху, вид слева.*

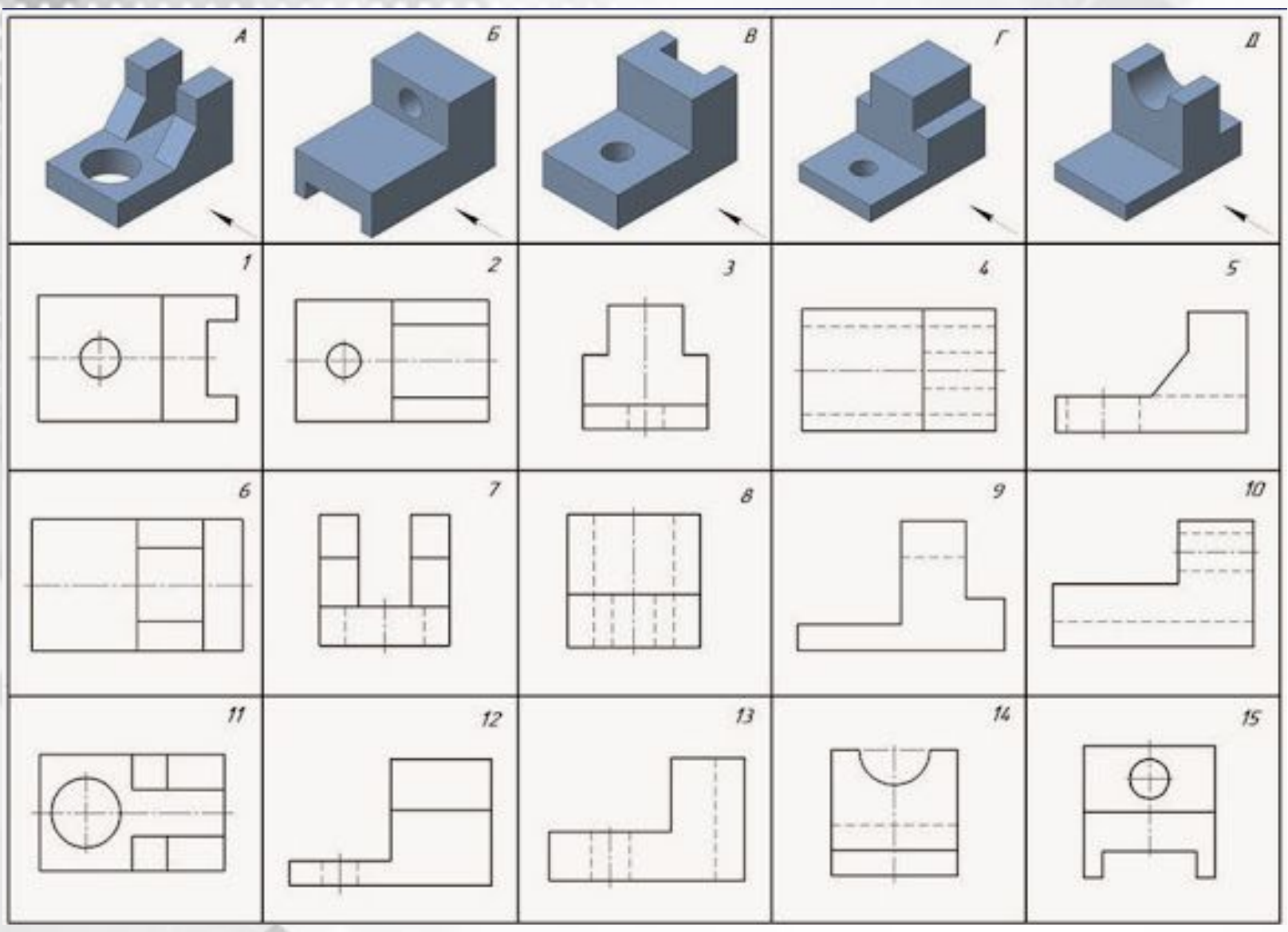

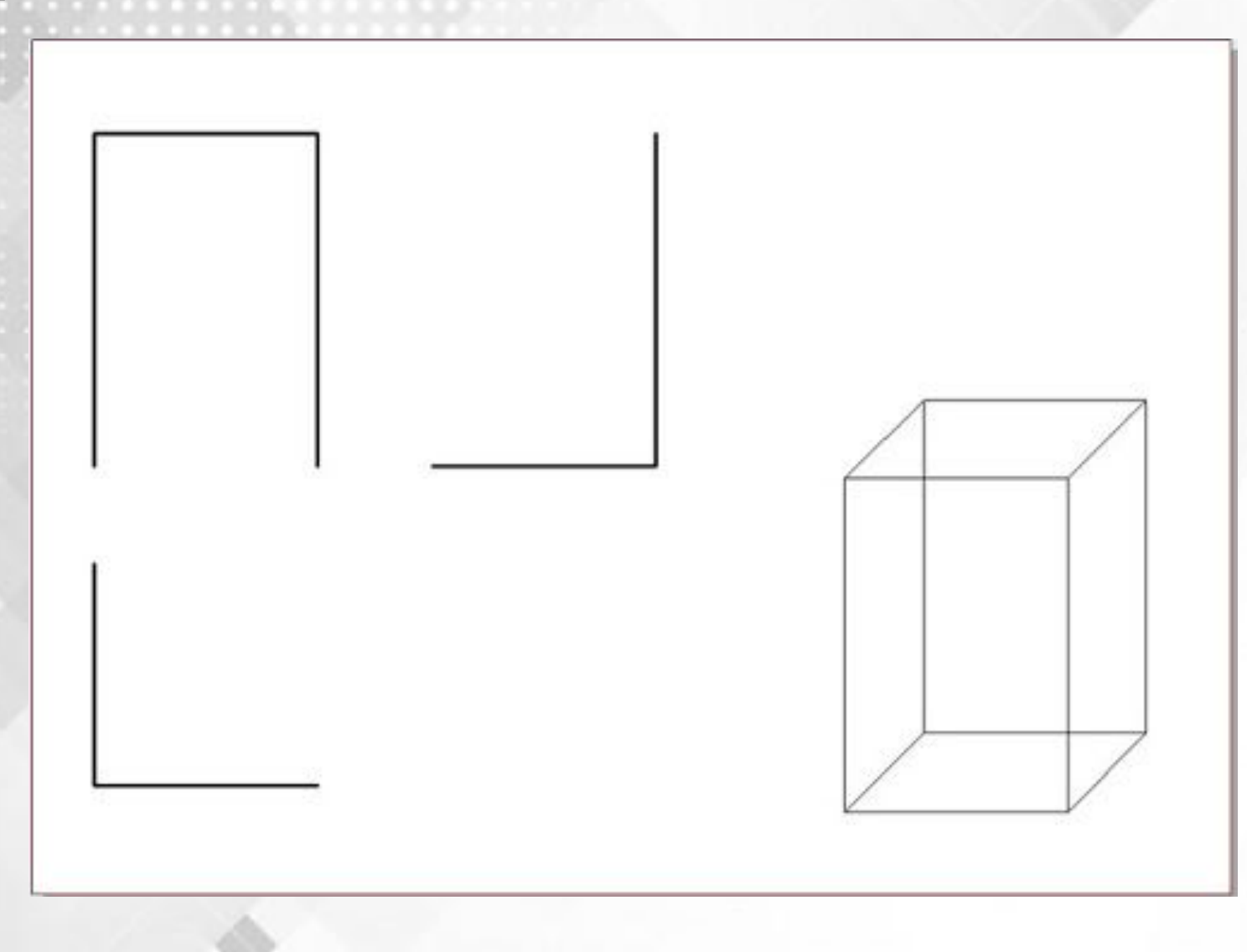

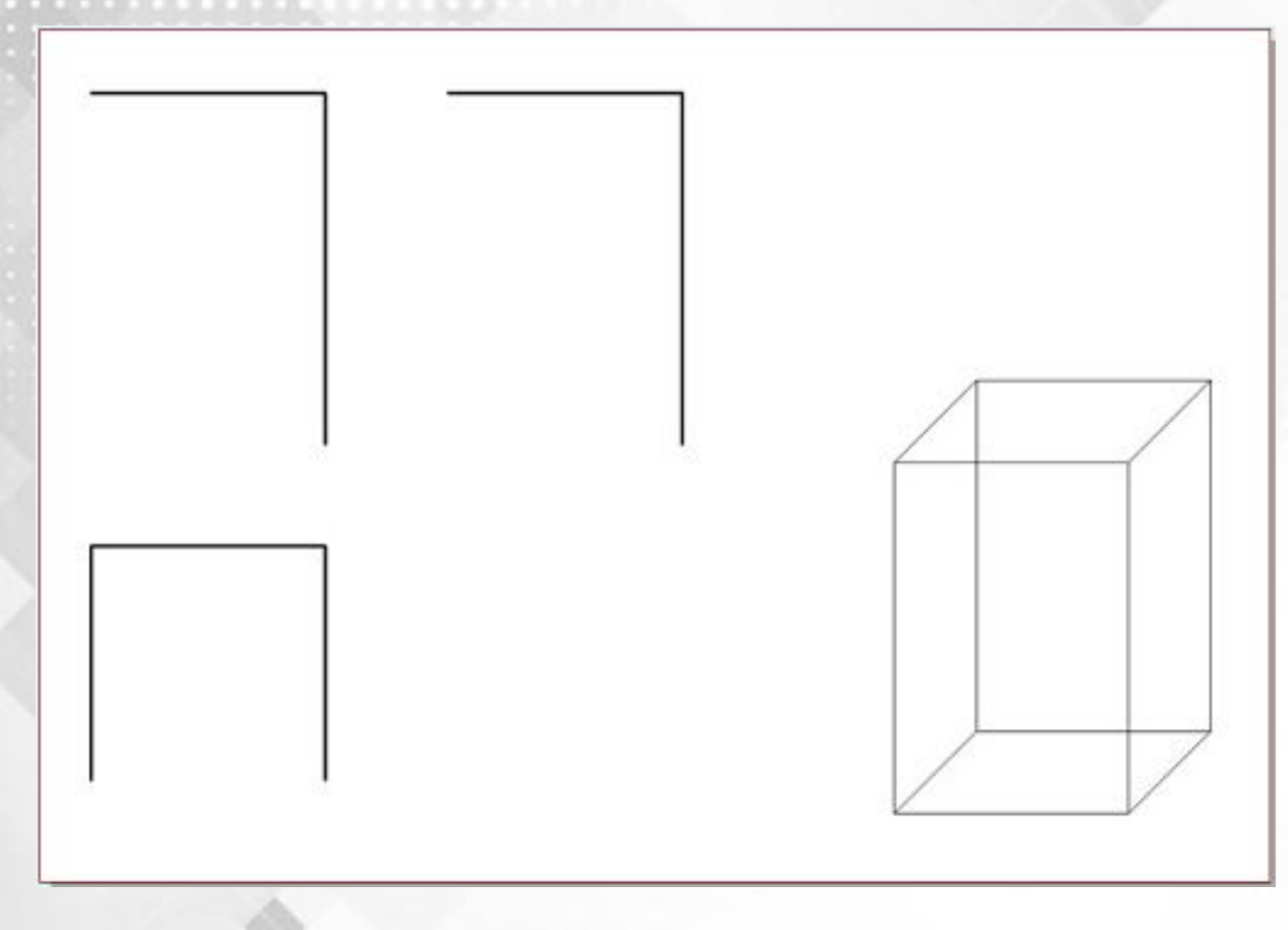

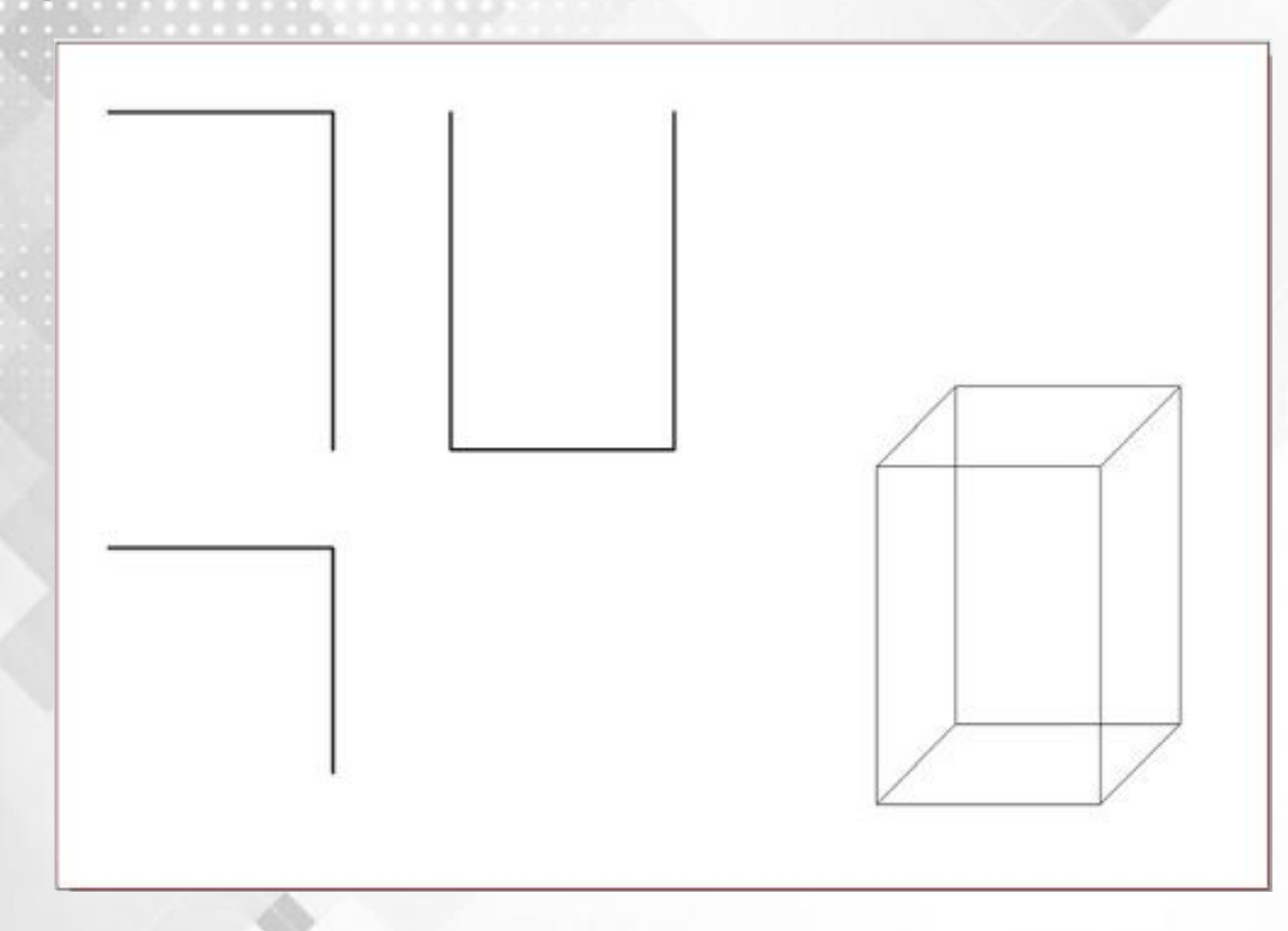

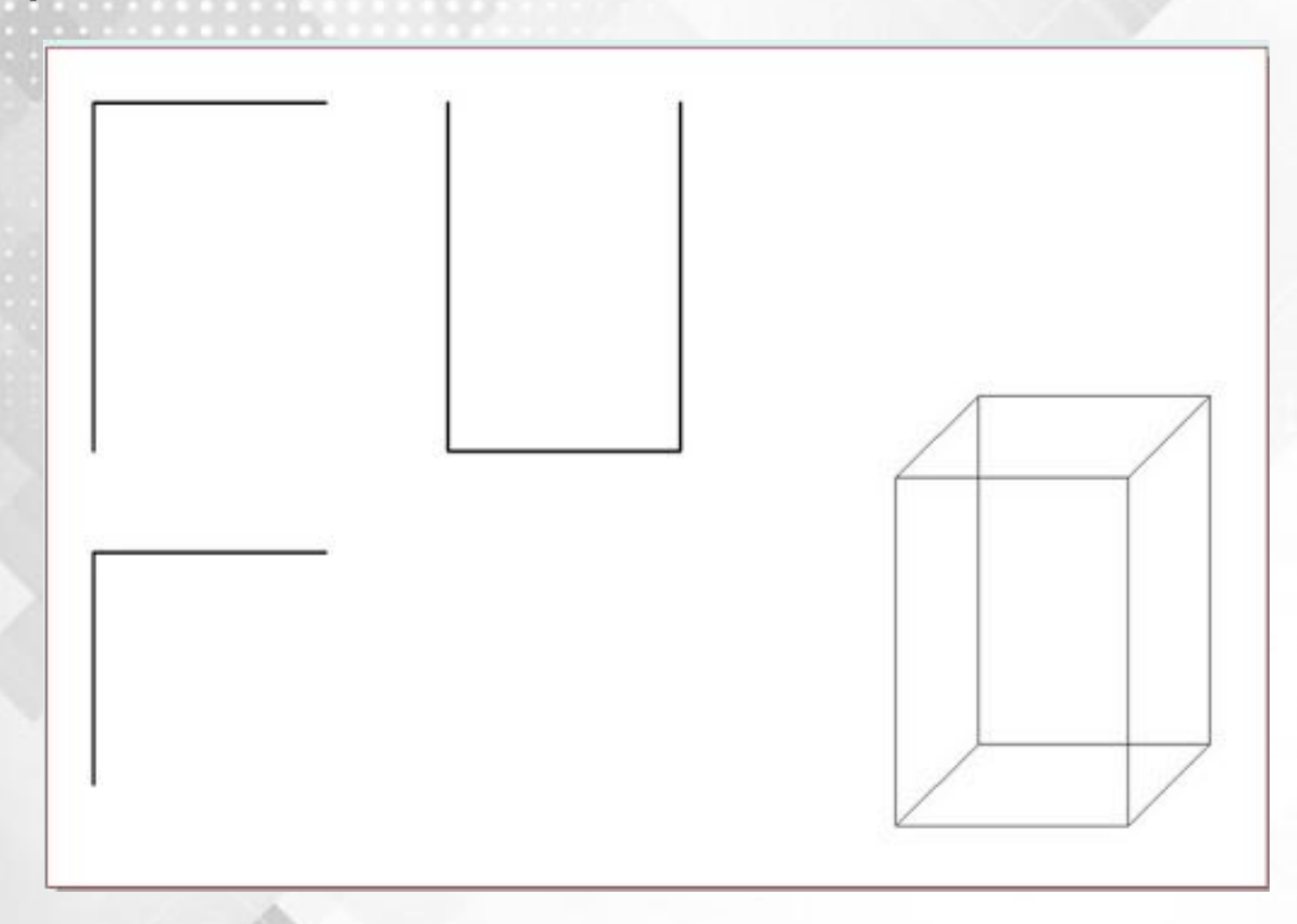

- *1. Определение вида?*
- *2. Как располагаются виды на чертеже? Какой вид называется главным, почему?*
- *3. Какой вид называется местным? С какой целью он используется? Что дает применение местного вида?*

## *Список источников*

- *• Ботвинников А. Д., Виноградов В. Н., Вышнепольский И. С.Черчение: Учеб. для общеобразоват. учреждений [Текст]– М.: Астрель, 2013. – 221 с.: ил.*
- *• Вышнепольский В. И. Рабочая тетрадь к учебнику «Черчение» А. Д. Ботвинникова, В. Н. Виноградова, И. С. Вышнепольского [Текст] - М.: АСТ: Астрель, 2013. – 79 с.: ил.*
- *• Преображенская Н. Г. Черчение: сечения: рабочая тетрадь №5[Текст]/ Н. Г. Преображенская, И. Ю. Преображенская. – 3-е изд., с уточн. – М.: Вентана – Граф, 2014. – 64 с.*
- *• Ларионова И. Ю. Черчение. Школьный интернетучебник [Электронный ресурс]. Режим доступа: http://cherch-ikt.ucoz.ru/index/sechenija\_i\_razrezy\_4\_1/0- 22 Дата обращения: 08.09.2015*